### PDF notes

JADE magazine is produced in high resolution and should display well on most monitors/ screens. It has been designed so pages can be viewed individually. Should you have difficulty reading the text you should be able to enlarge it within Adobe Acrobat Reader to a more comfortable level. Copy and print protection has been enabled (you will be unable to copy or print from this file) to protect the copyright of our contributors.

### PDF SETTINGS

You should set your Acrobat Reader to 'view single pages' and either 'fit to screen', or 'view full screen' (hit the Esc key to return to the pdf window) for the best viewing experience.

### QUICK LINK NAVIGATION

You can navigate through this magazine in the traditional manner using the 'forward/ back', 'left/right' arrow keys in Acrobat, or use the arrow keys on your keyboard. If you do not want to read each page in turn, but want to go direct to a contributor, story, feature, article or page, just click on the button beside its entry on the contents page. The website address links are active and you can use them to visit the websites shown, and to see the larger work of our contributors.

# Contents.

- *3 JADE Subscription Renewal Information*
- *4 Correspondence*
- *5 Tim Rosier photography*
- *17 'The Game' fiction*
	- *by Amber Lynn Jones*
- *21 'Kiss of a Goddess'*
	- *by Andrew Stephens*
- *22 Dr Payne art*
- *31 'Letter To A Lover' fiction by Corrine Colchester*
- *33 JADE Spotlight*
	- *Alex Truew photography in Association with Edition Reuss*
- *41 'Taking My Time' fiction by Amanda Fox*
- *44 Anton Volkov photography*
- *54 Page of Enlightenment 'The School of Venus'*
	- *by Ralph Storer*

## *55 Harmony - photography 64 'Oh My Schooldays' - fiction by Jennie Jane Jones 66 And Finally . . . Soul Candy 67 The Guild of Erotic Artists - News 81 The JADE Directory - February 2012 84 Diary Dates and Classifieds*

- *85 Book Reviews Lady Abigail*
- *87 DVD Reviews Lady Abigail*
- *92 Editorial Contact Details*

*Cover: Toby Jackman*

 *JADE Artist of the Year 2010 Runner Up*

### *Seductive High Quality Erotica At Your Fingertips*

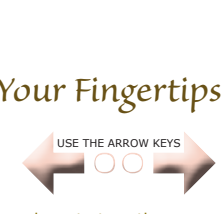

We recommend using your keyboard's 'left and right' arrow keys to turn the pages.